## **Plan wynikowy dla klasy 5 szkoły podstawowej zgodny z** podręcznikiem "Lubię to!"

Wymagania zamieszczone w planie wynikowym zostały dostosowane do poszczególnych jednostek lekcyjnych i mają na celu ułatwienie planowania lekcji i oceniania uczniów. Są one propozycją, którą każdy nauczyciel powinien zmodyfikować stosownie do możliwości swojego zespołu klasowego.

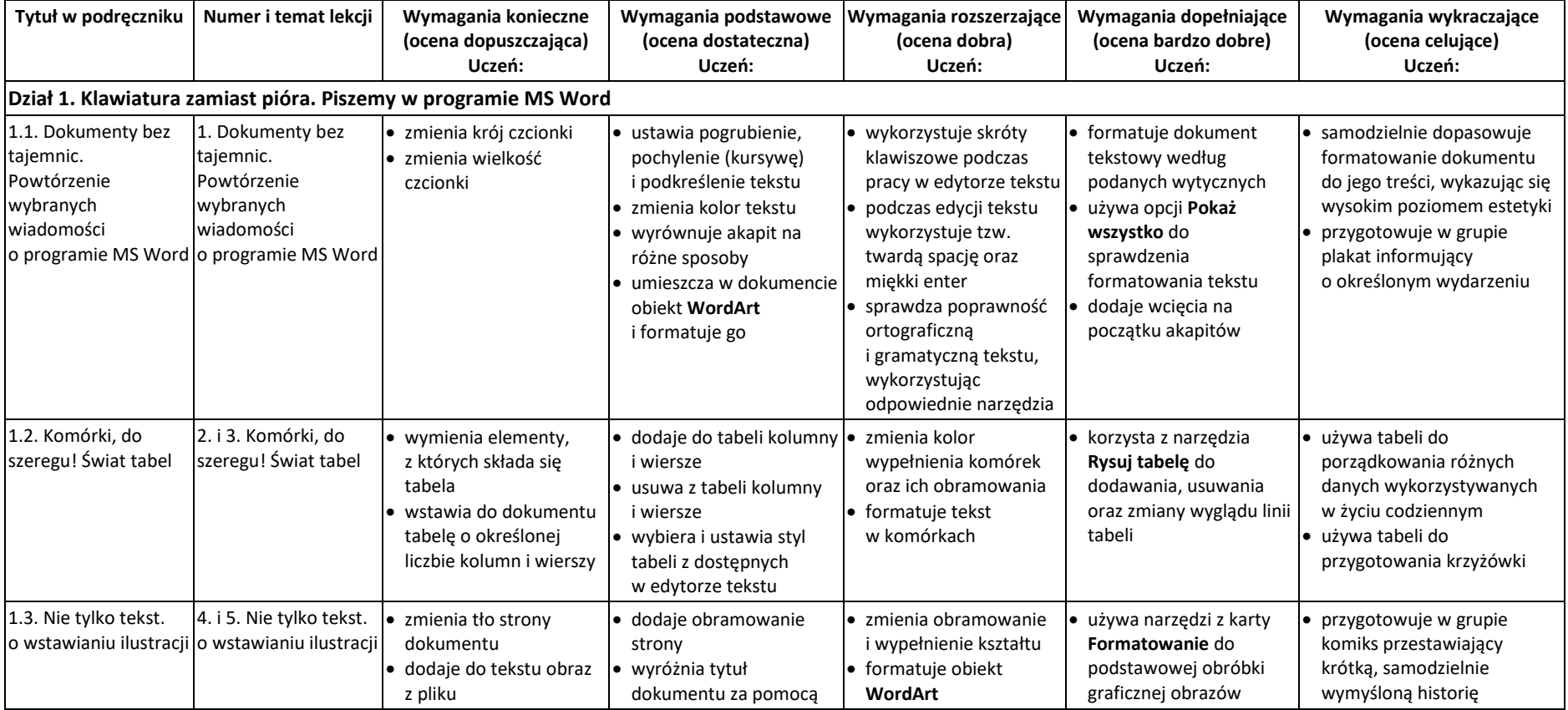

© Copyright by Nowa Era Sp. z o.o. • www.nowaera.pl

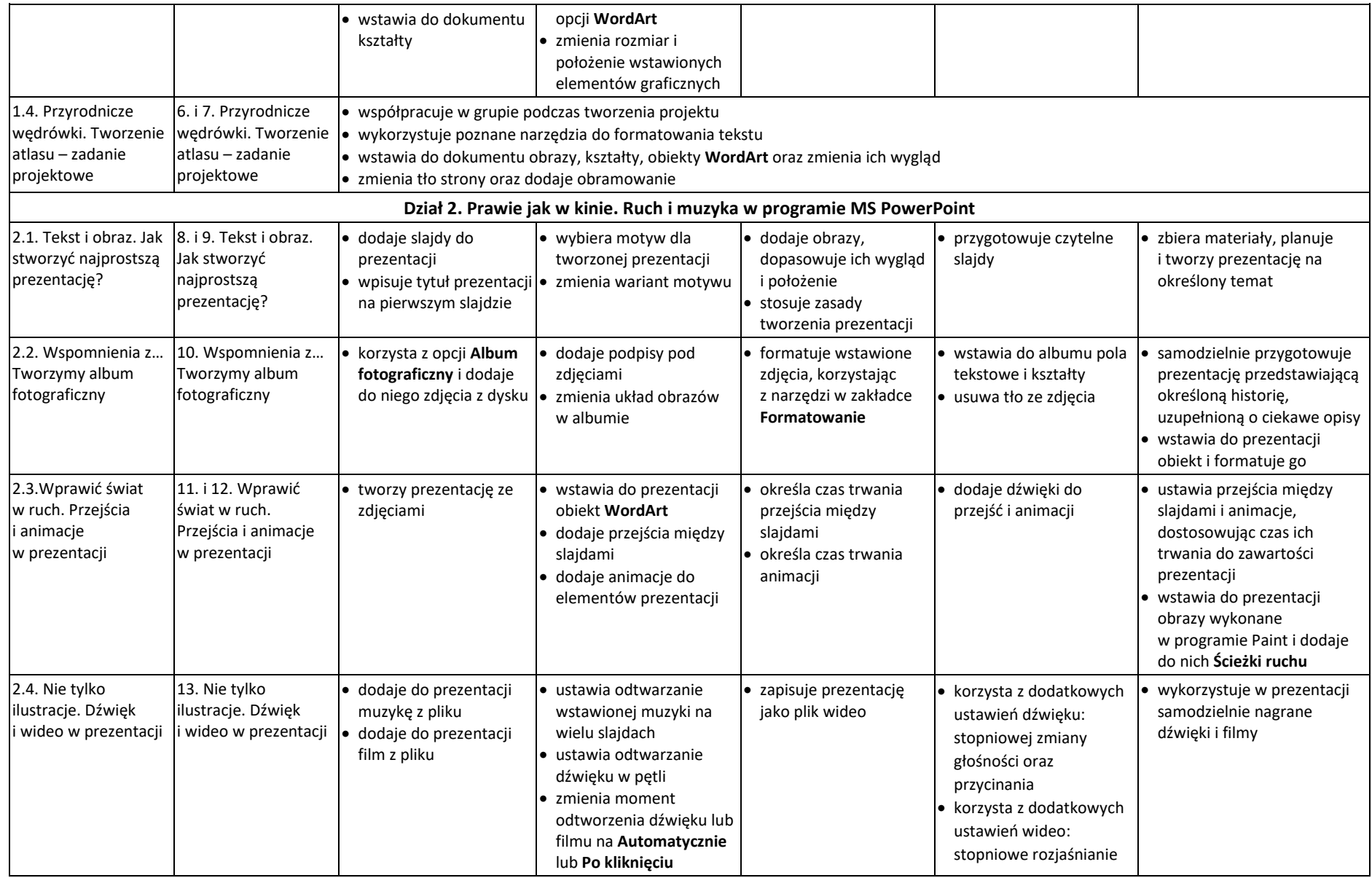

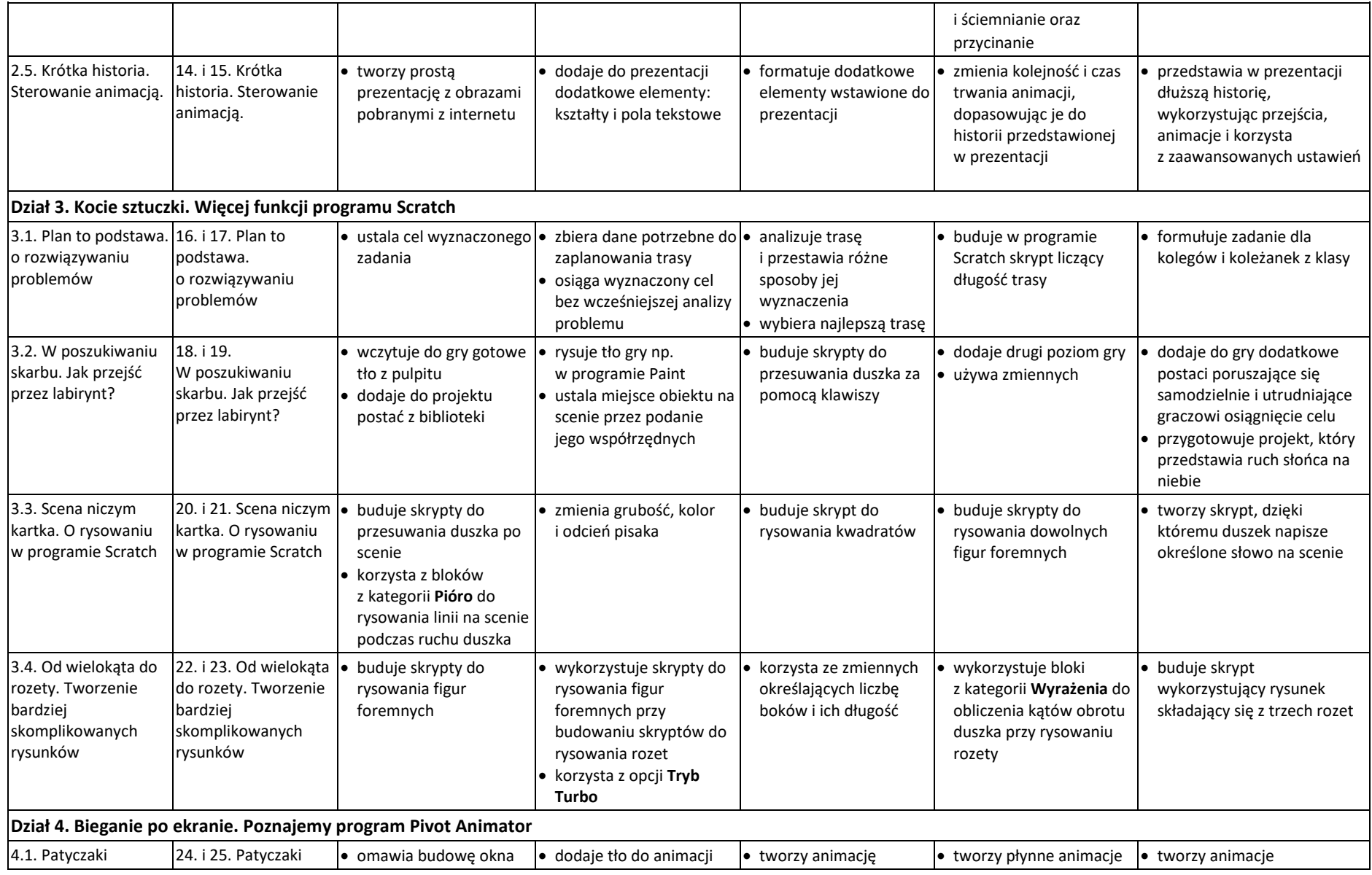

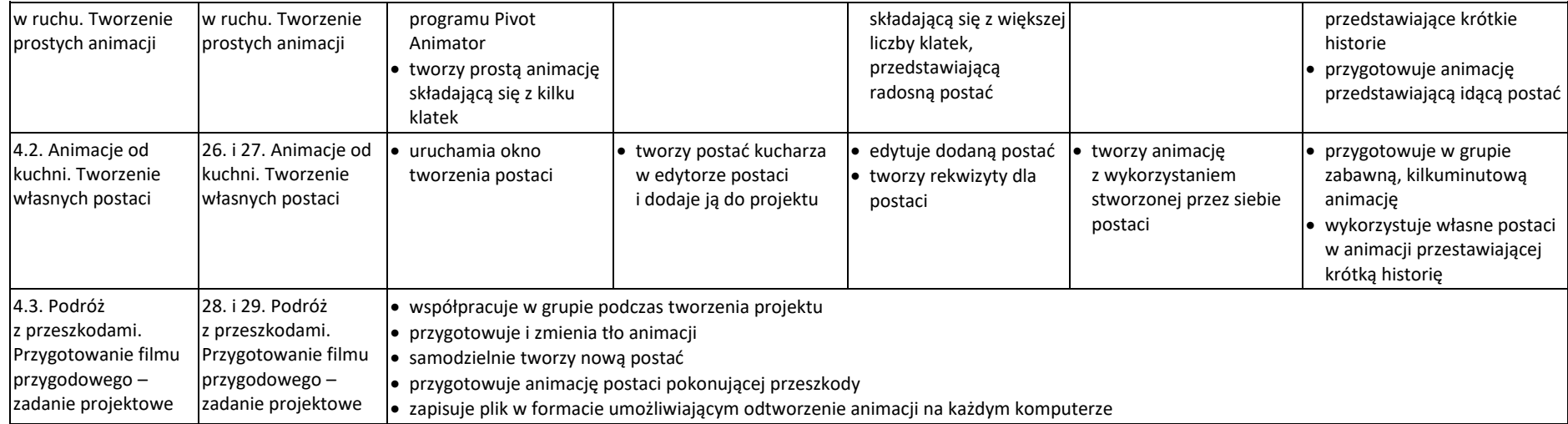